Hier finden Sie eine Übersicht über die verschiedenen Seitentypen in diesem Buch. Verschiedene Seitengestaltungen vermitteln unterschiedliche Inhalte.

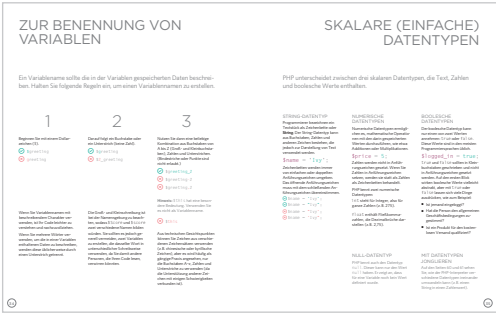

#### INFORMATIONSSEITEN

Auf weißem Hintergrund führen sie in bestimmte Themen ein und erläutern Zusammenhänge und Funktionsweisen.

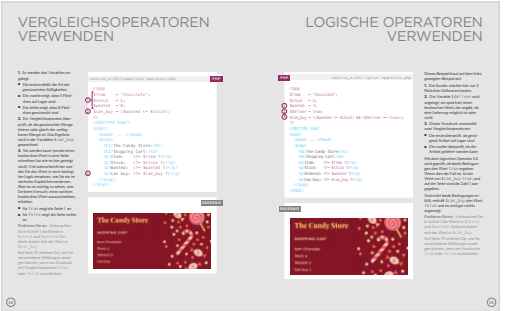

## CODE-SEITEN

Auf beigefarbenem Hintergrund erfahren Sie, wie Sie einzelne Code-Abschnitte anwenden können.

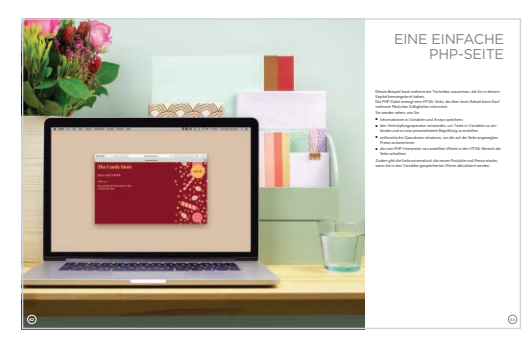

## BEISPIELSEITEN

In den vorderen Kapiteln treffen Sie auf diese Seiten, die die gelernten Themen und deren Anwendung nochmals zusammenfassen.

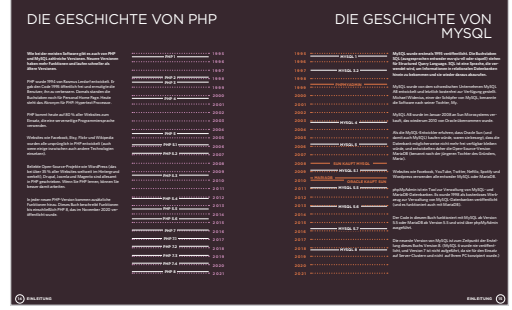

## DIAGRAMMSEITEN

Diese dunkel hinterlegten Seiten erklären Konzepte anhand von Diagrammen und Infografiken.

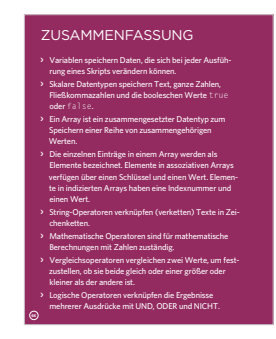

# ZUSAMMENFASSUNGSSEITEN

Diese erscheinen am Ende eines jeden Kapitels und rufen Ihnen die Hauptinhalte nochmals in Erinnerung.

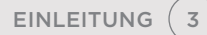